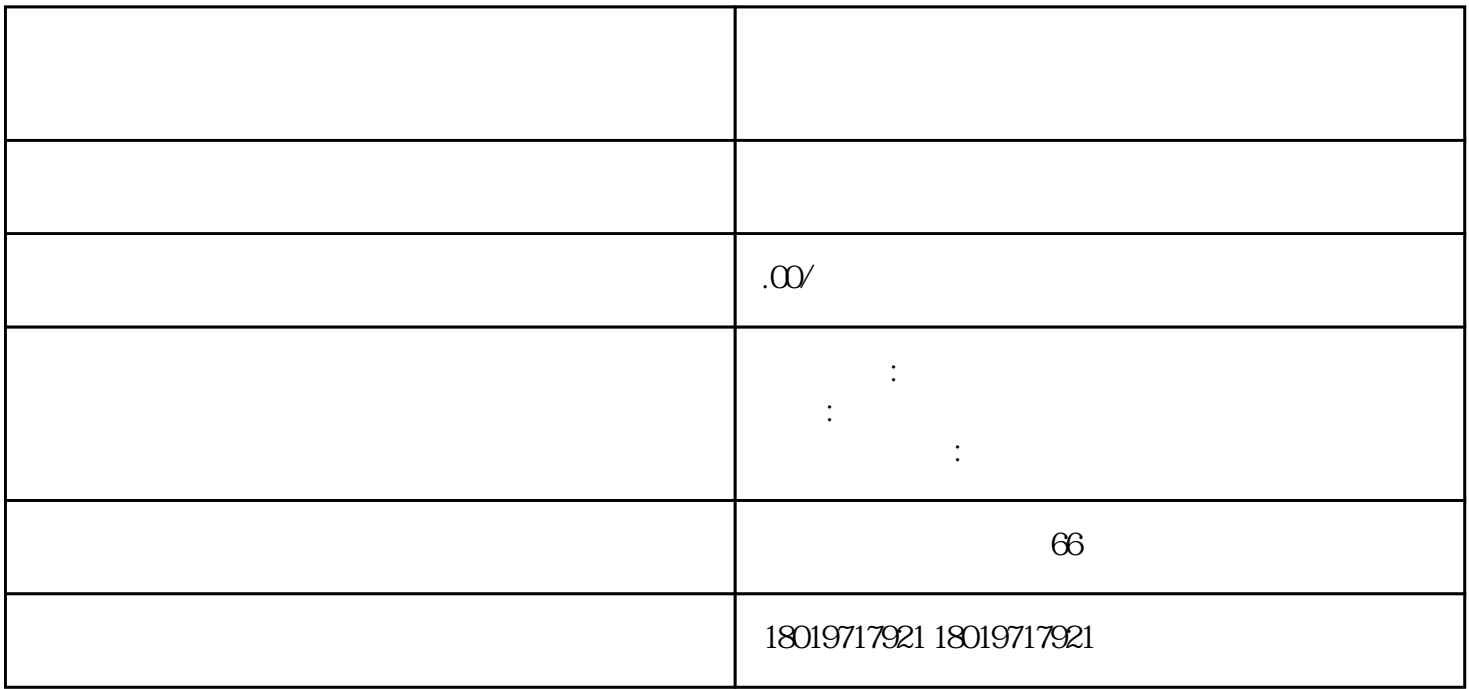

 $\overline{1}$ 

- $2$
- $3$
- 
- 4注册资本: 确定公司注册资本,并缴纳注册资本
- $5$
- 
- $6\,$
- $7$
- $8$
- 
- $9$
- $1$

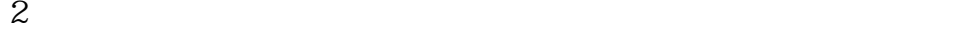

- 
- 

- (LLC) (Ltd.)
- 
- 
- 
- 
- 
- 
- $8<sub>3</sub>$
- ( )